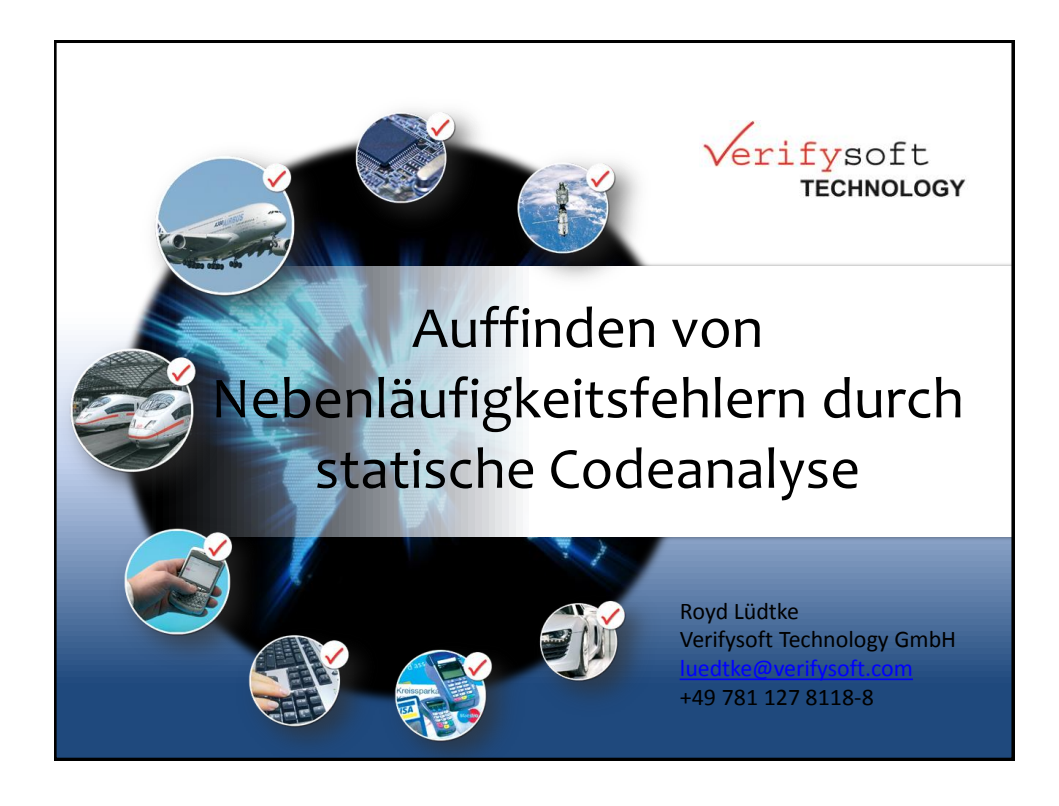

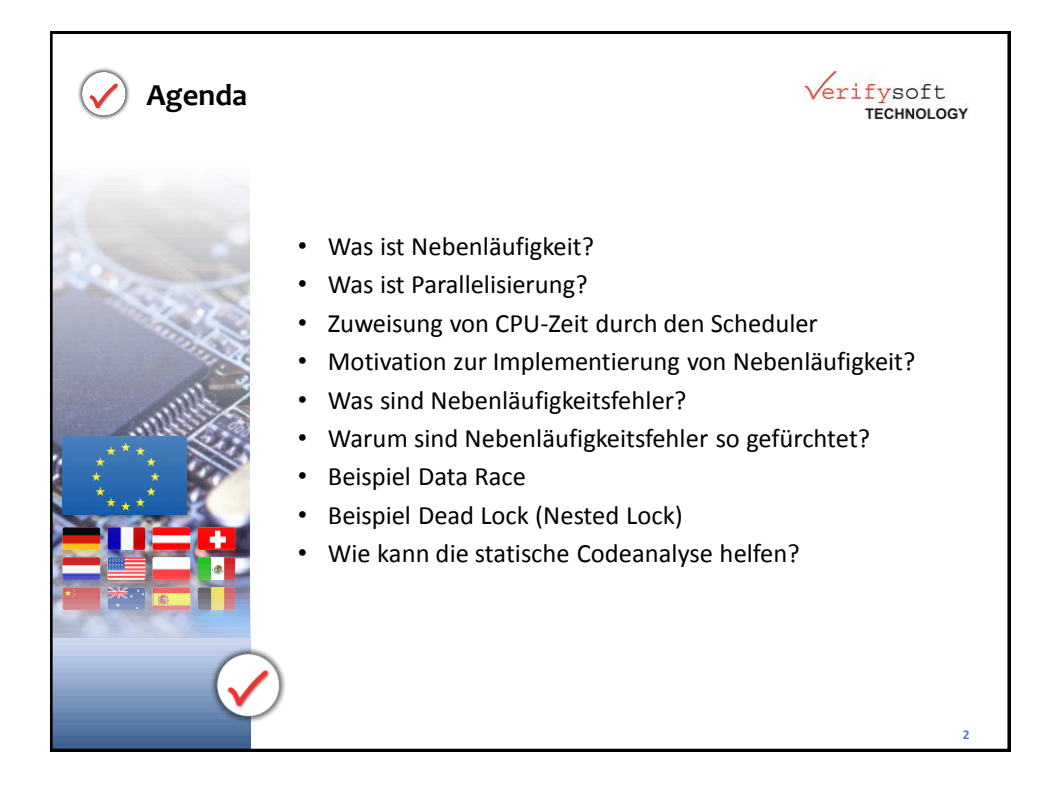

1

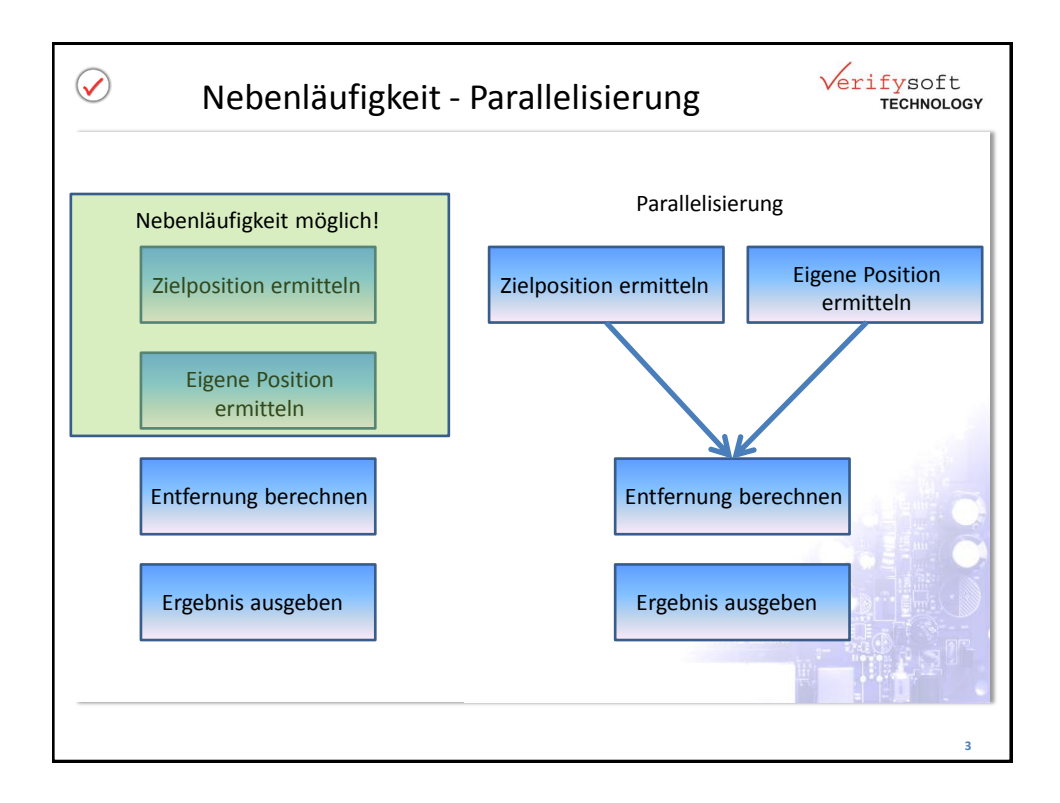

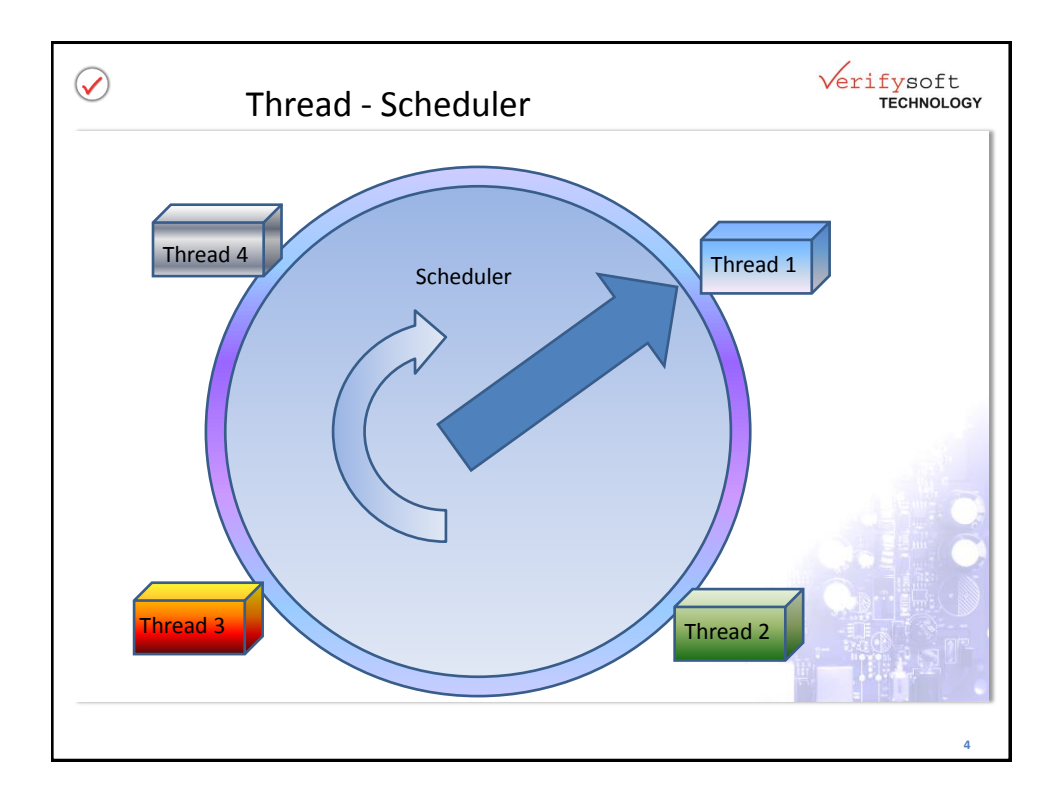

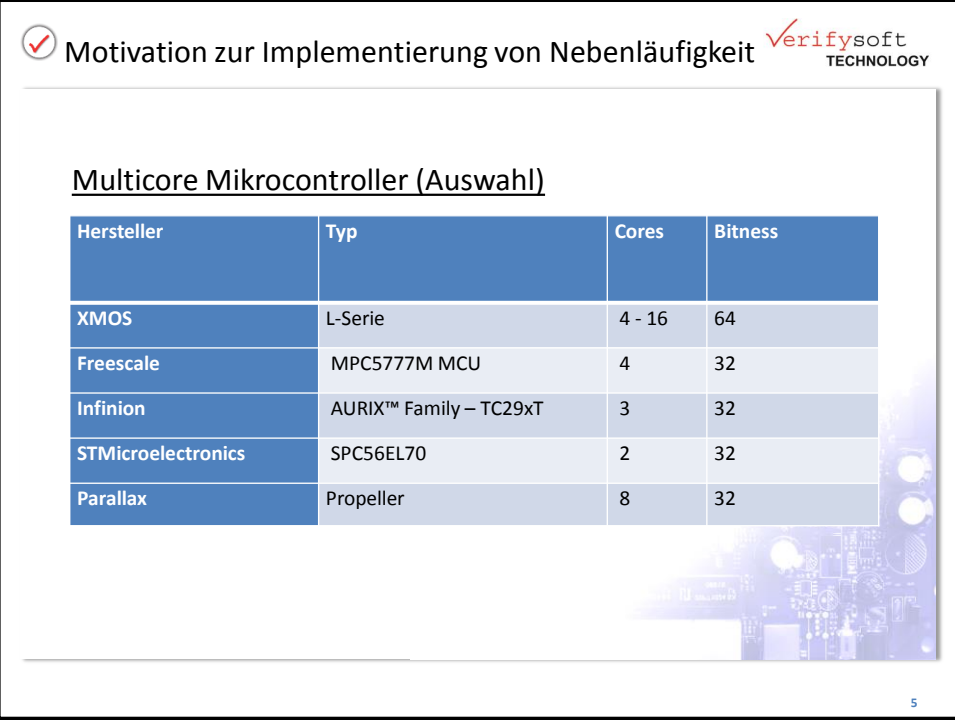

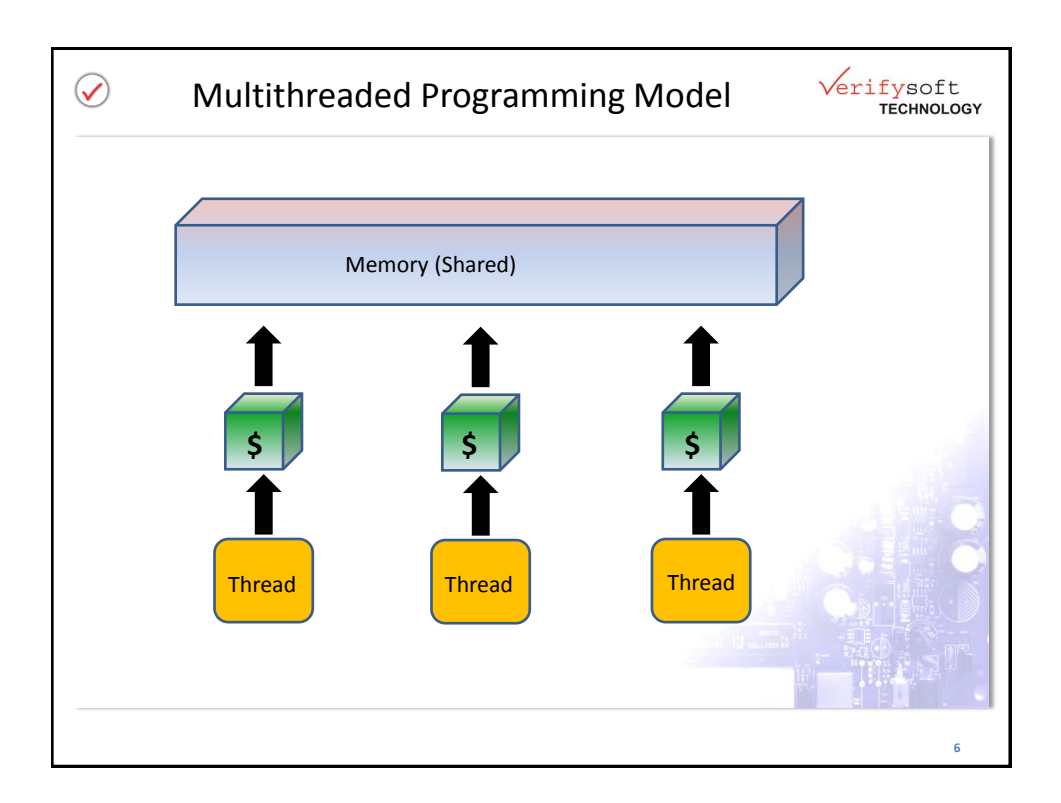

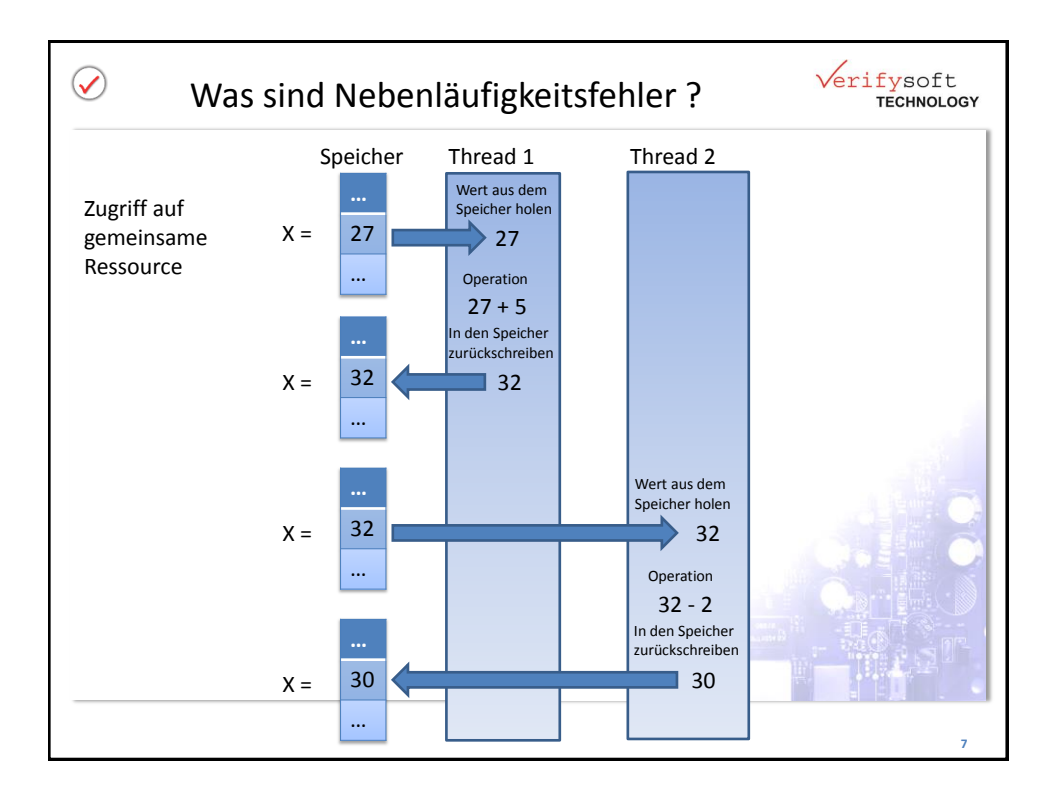

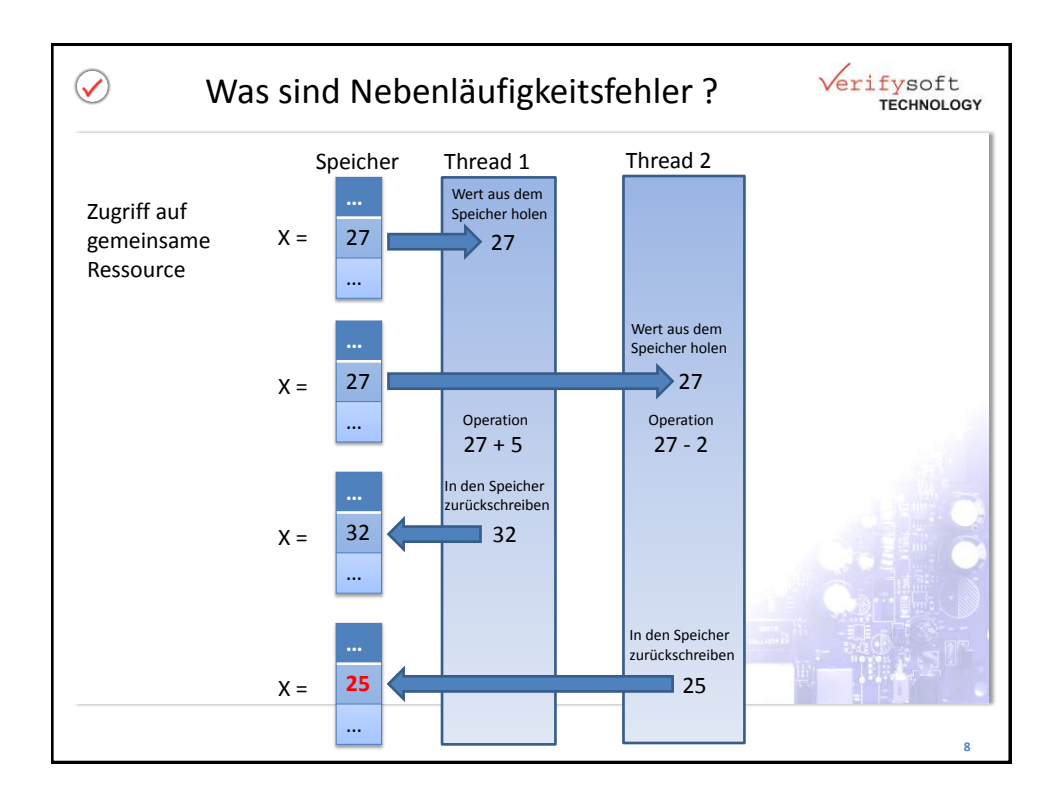

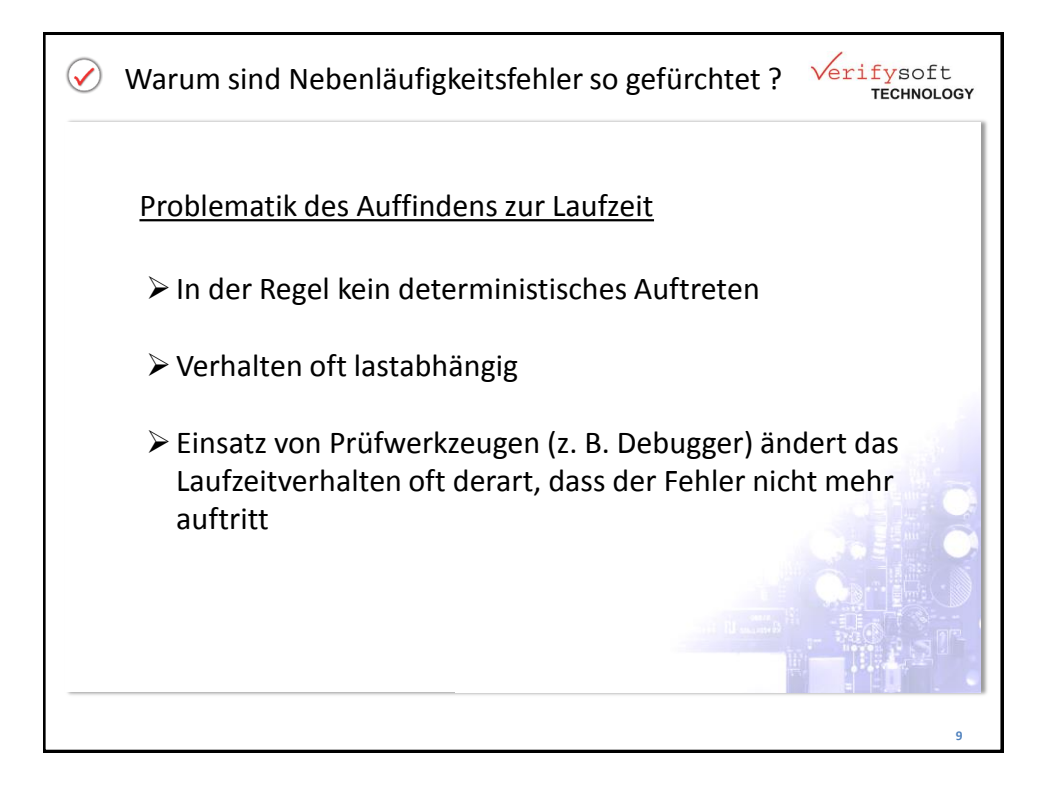

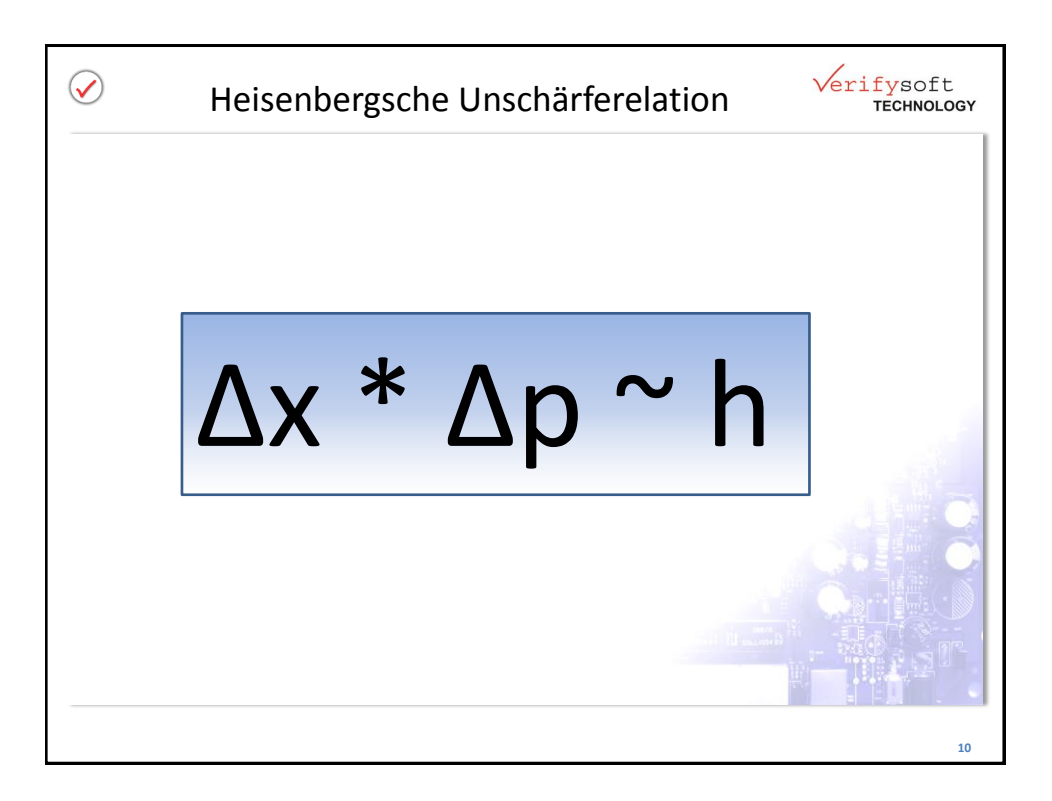

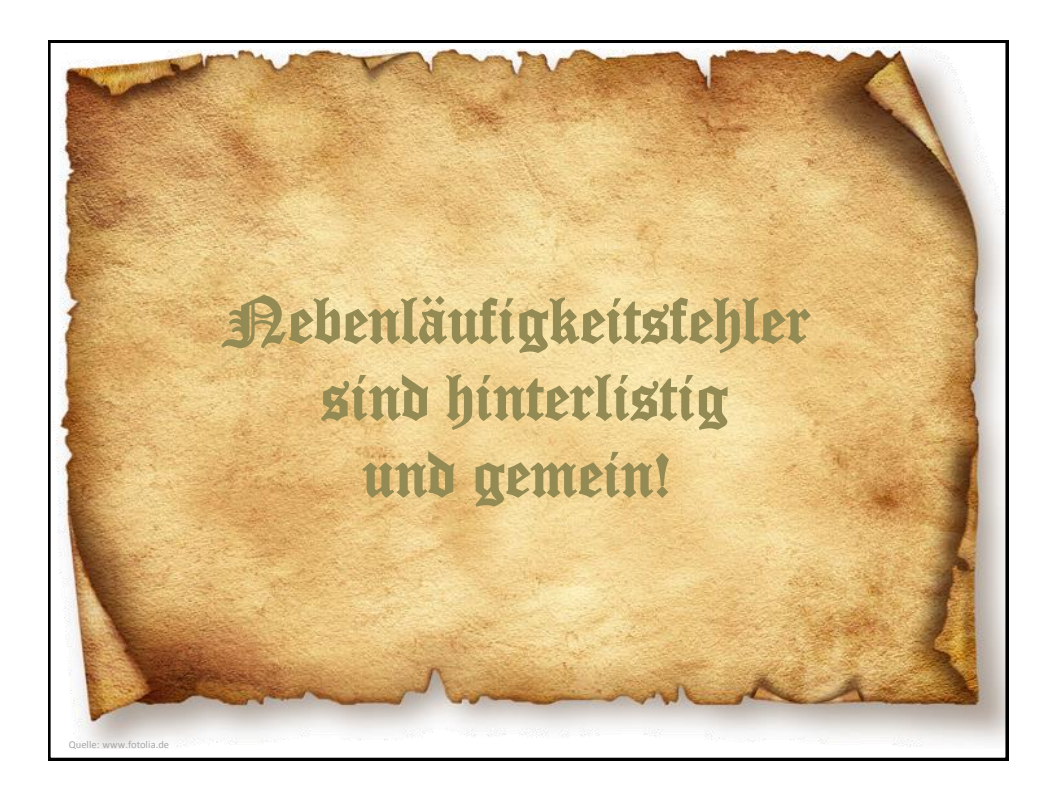

```
Verifysoft
\blacktriangledownBeispiel: Data RaceTECHNOLOGY
 int main(void){
    DWORD threadId 1, threadId 2;
    HANDLE threadHandle_1, threadHandle_2;
   unsigned long segment_info0[3] = { 0, 5000000, 10000000 };
 unsigned long segment_info1[3] = { 5000001, 10000000, 10000000 };
    threadHandle 1 = CreateThread(NULL, 0, &calculate, (LPVOID)segment info0, 0, &threadId 1);
     if (threadHandle_1 == NULL) {
             exit(EXIT_FAILURE);
   }
     threadHandle_2 = CreateThread(NULL, 0, &calculate, (LPVOID)segment_info1, 0, &threadId_2);
     if (threadHandle_2 == NULL) {
             exit(EXIT_FAILURE);
     }
     WaitForSingleObject(threadHandle_1, INFINITE);
     WaitForSingleObject(threadHandle_2, INFINITE);
     CloseHandle(threadHandle_1);
     CloseHandle(threadHandle_2);
    printf("PI = 25.201f\n, sum / segment info0[2]);
     return 0;
 }
                                                                                                             12
```
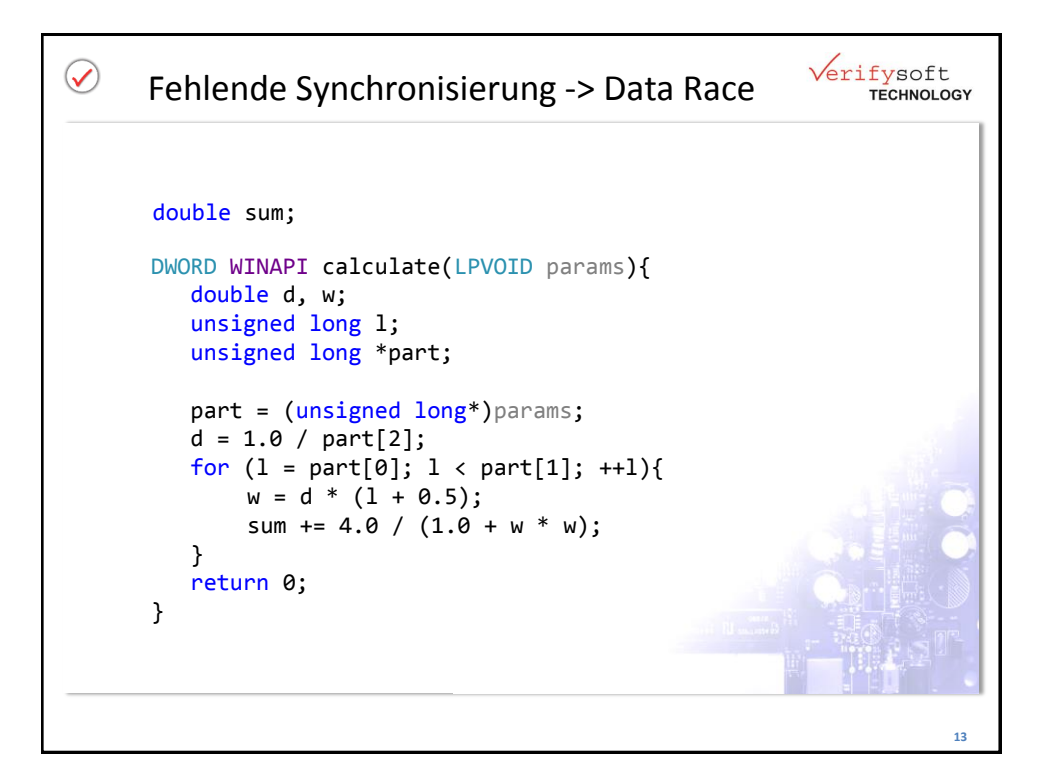

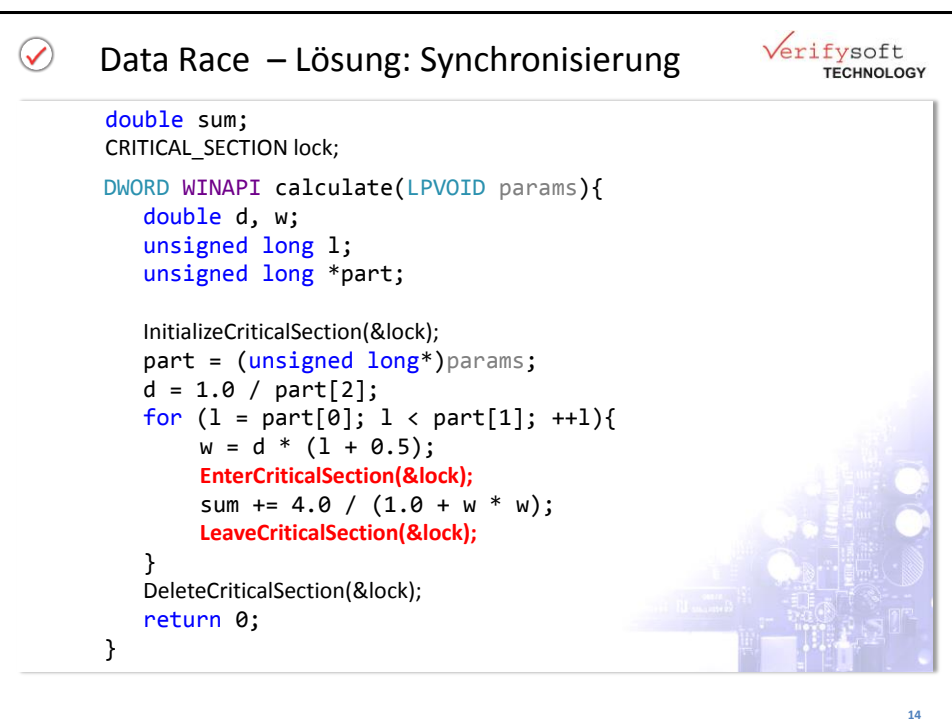

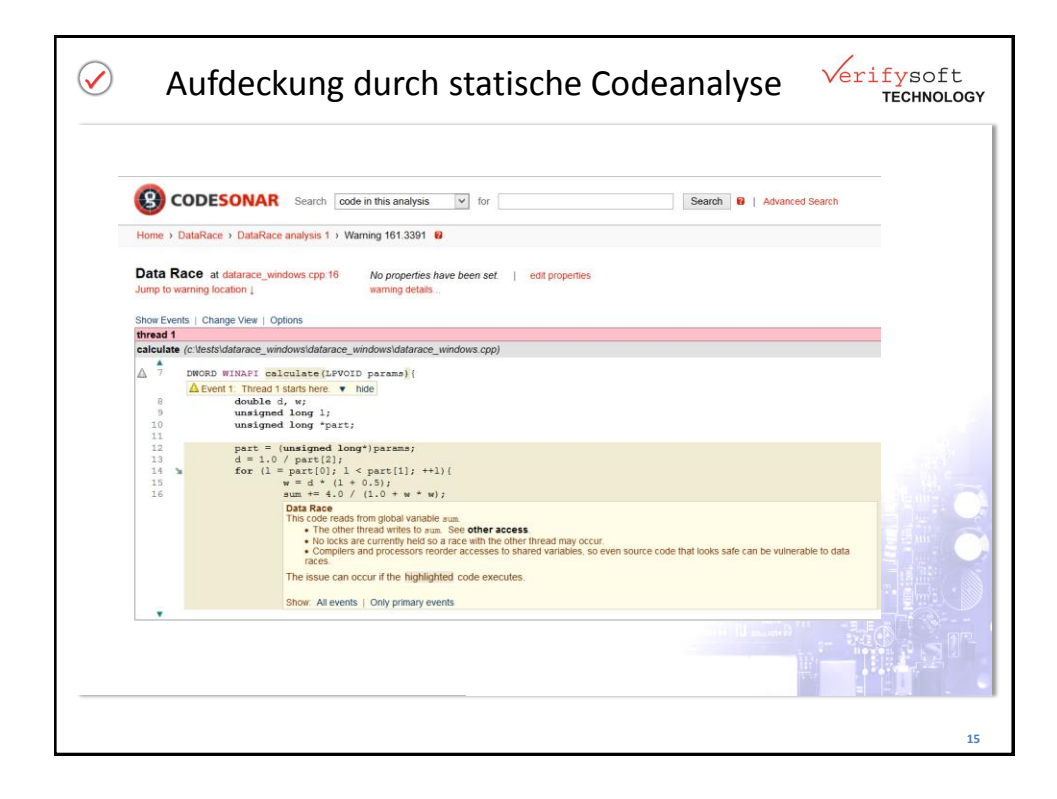

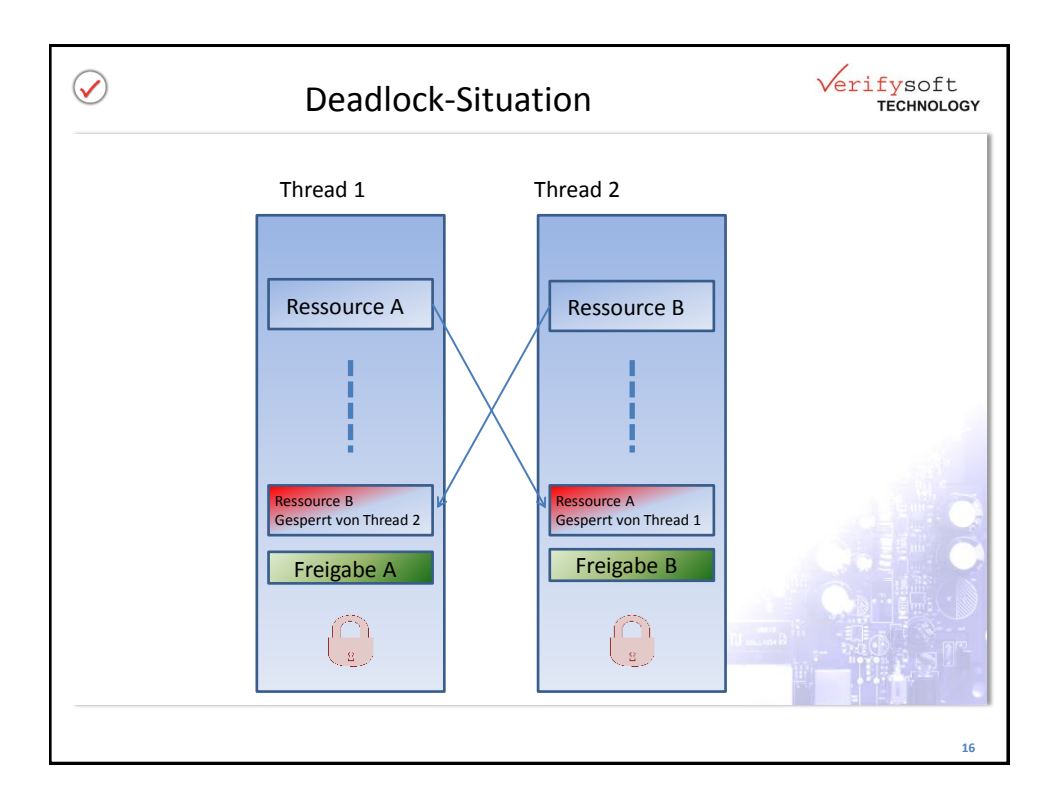

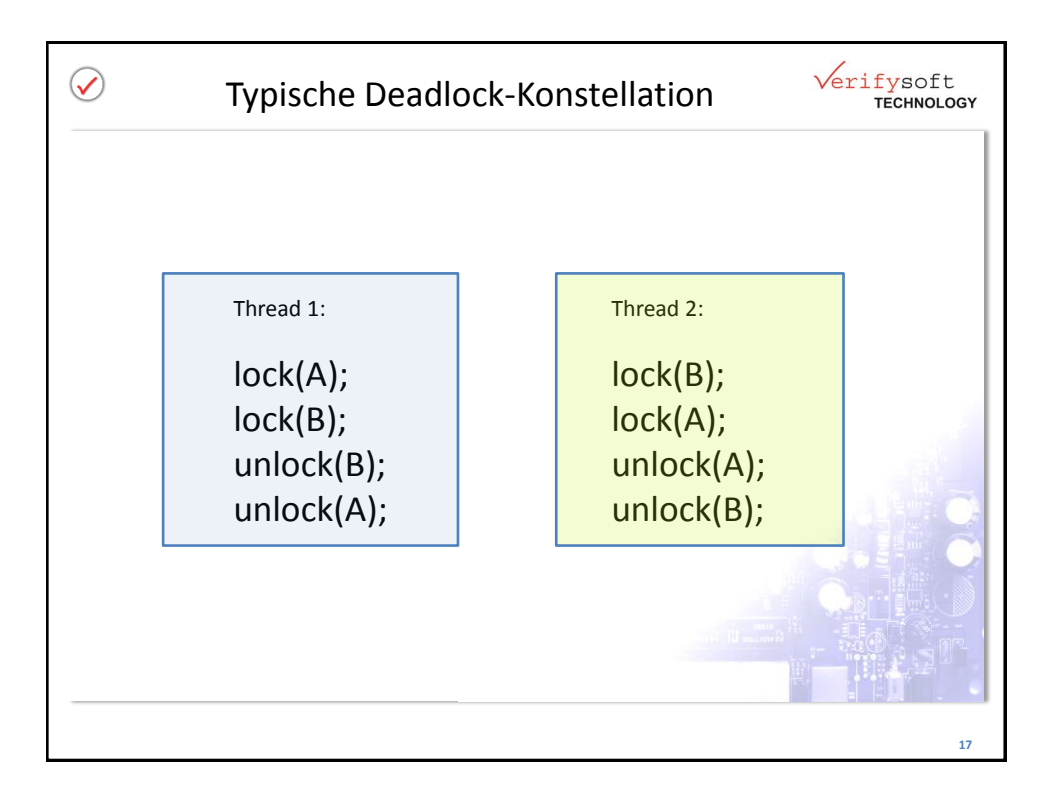

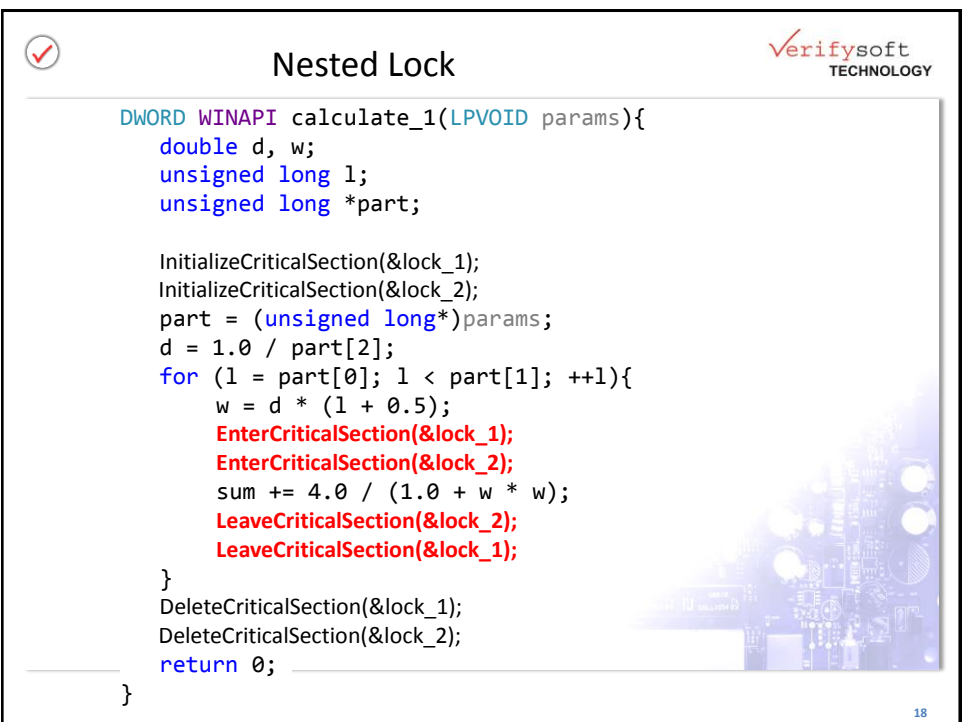

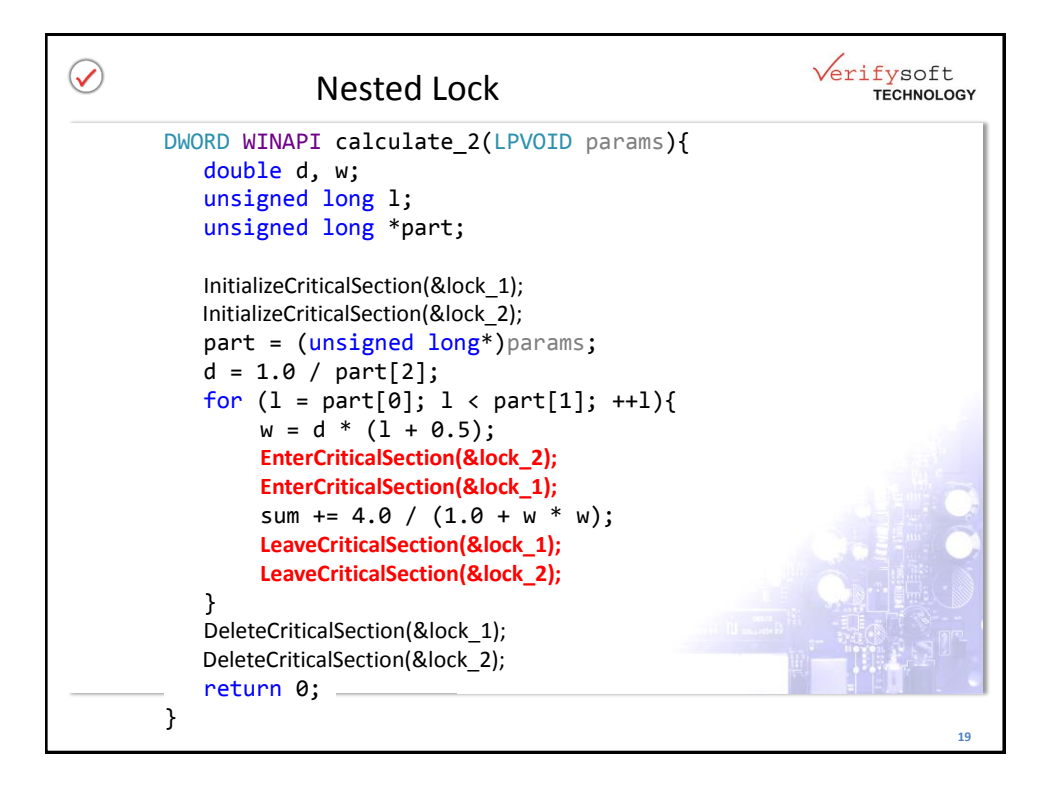

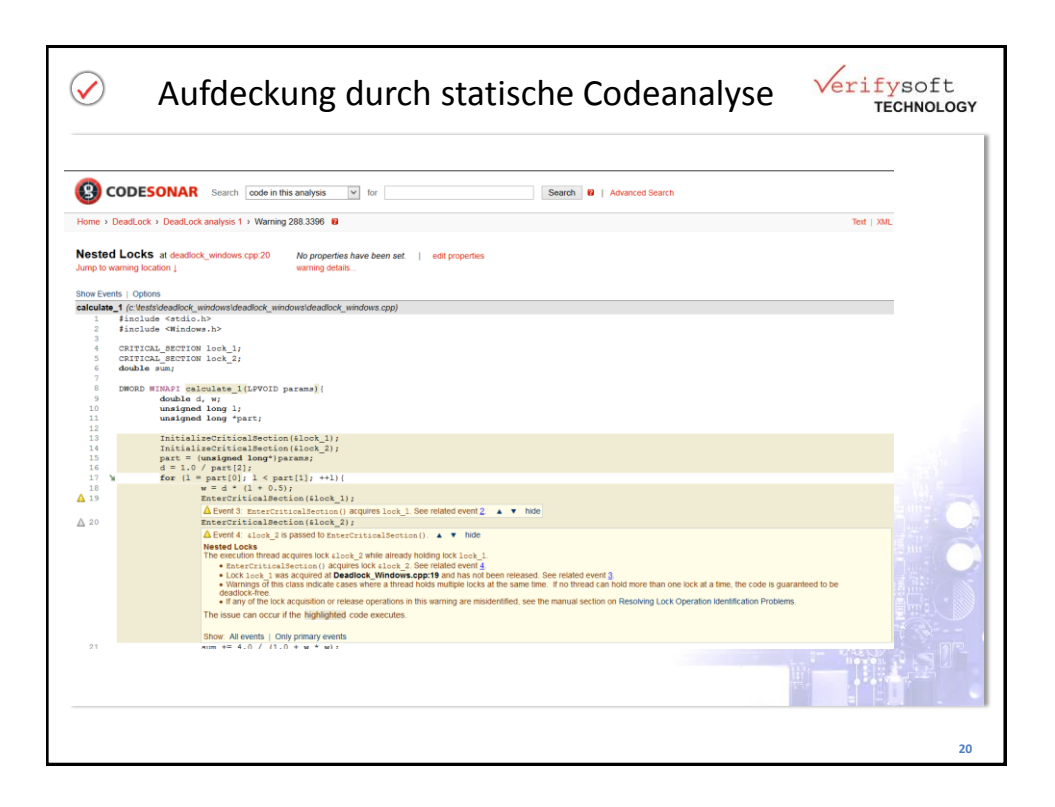

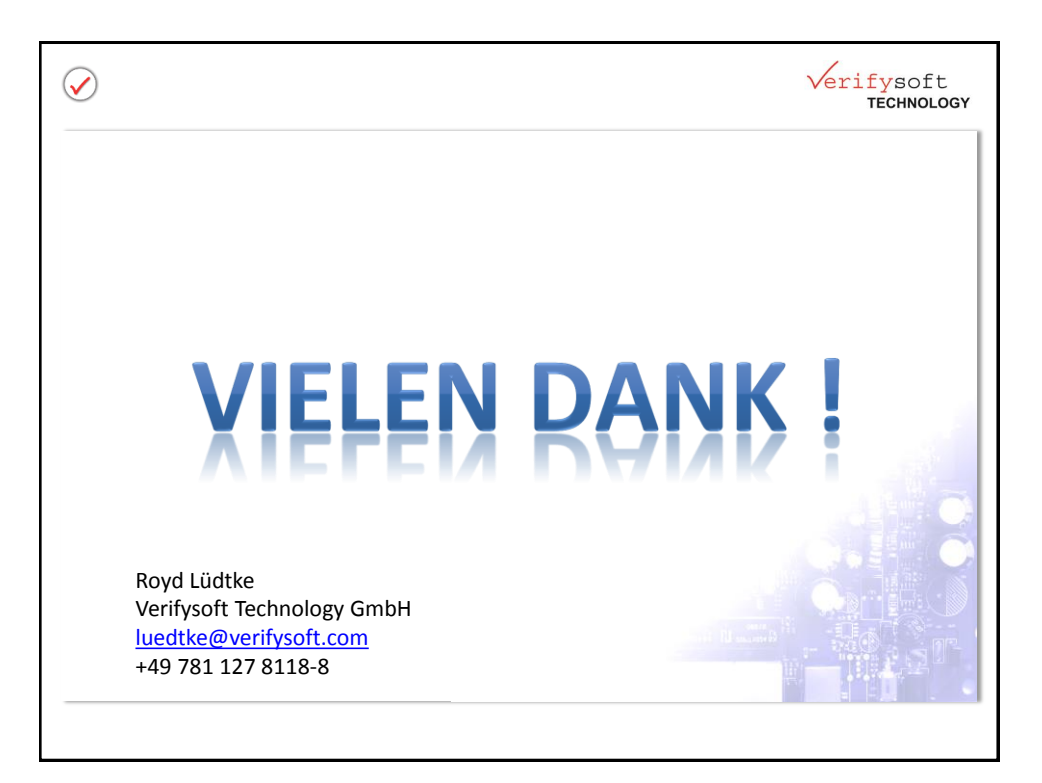